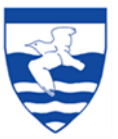

## **Computing: Skills and Knowledge Progression**

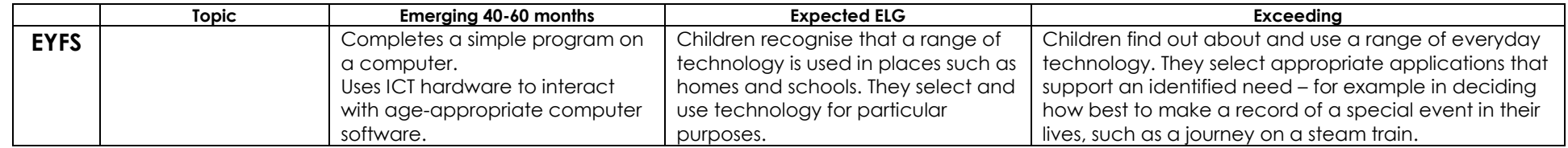

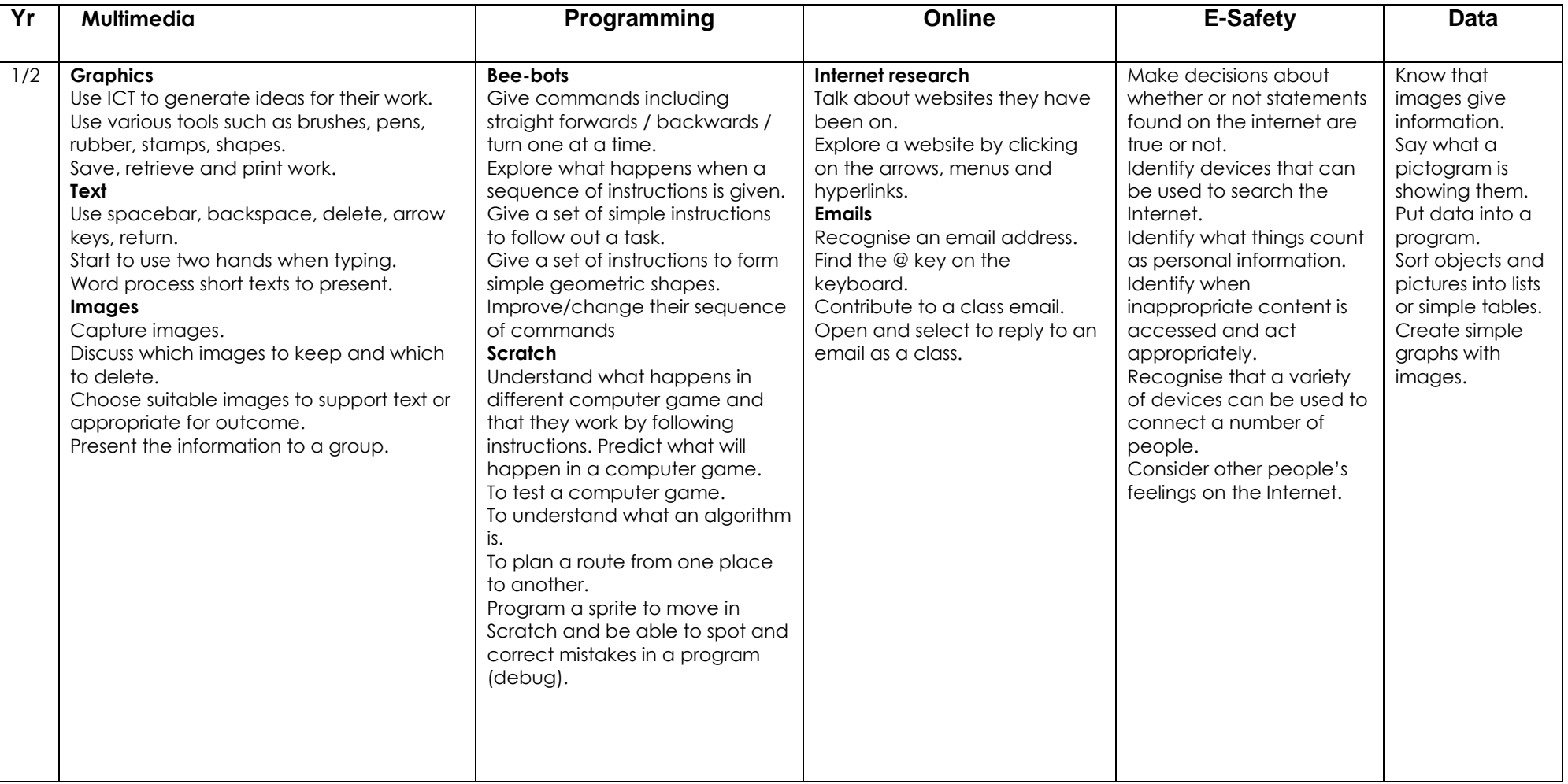

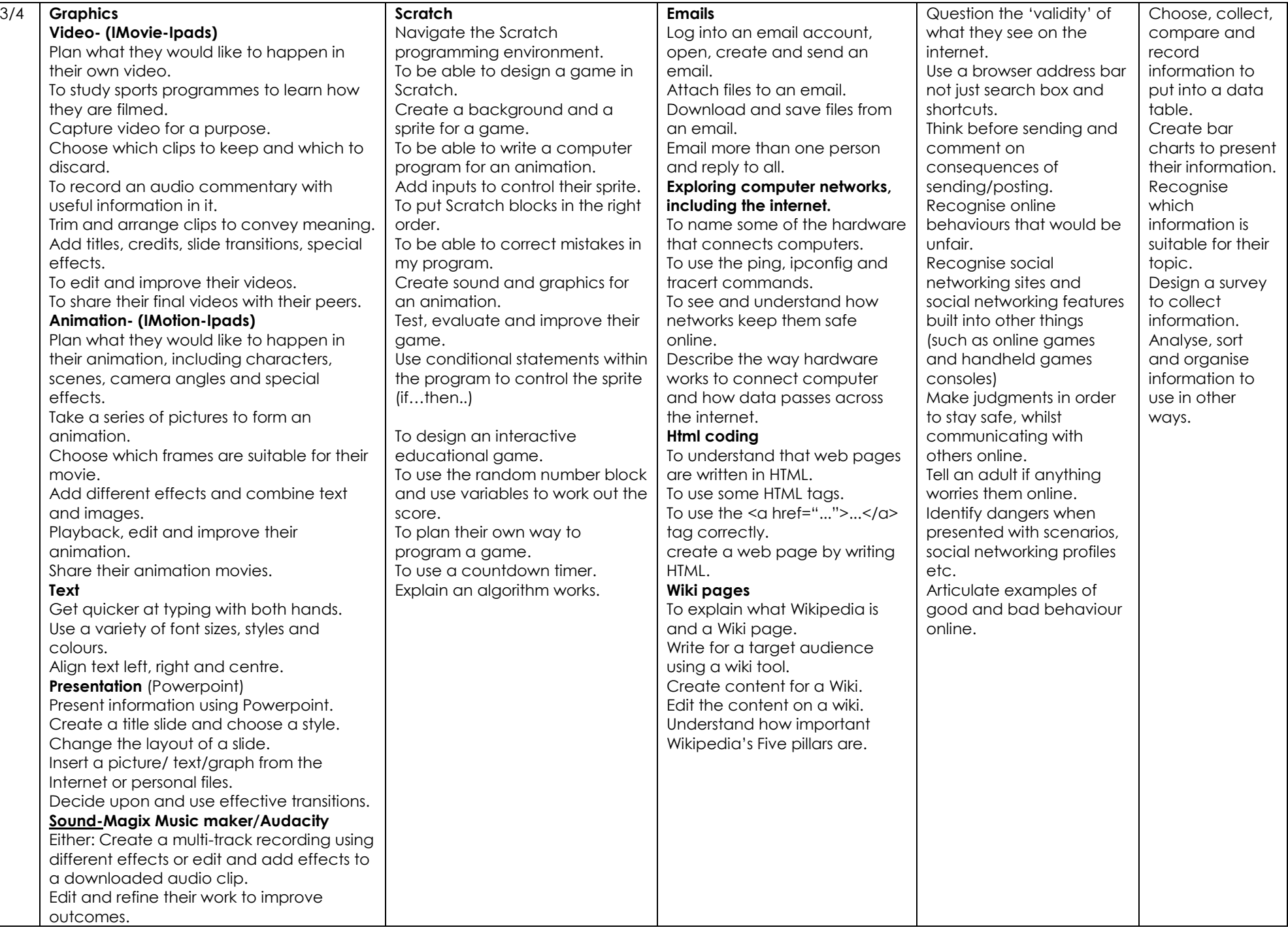

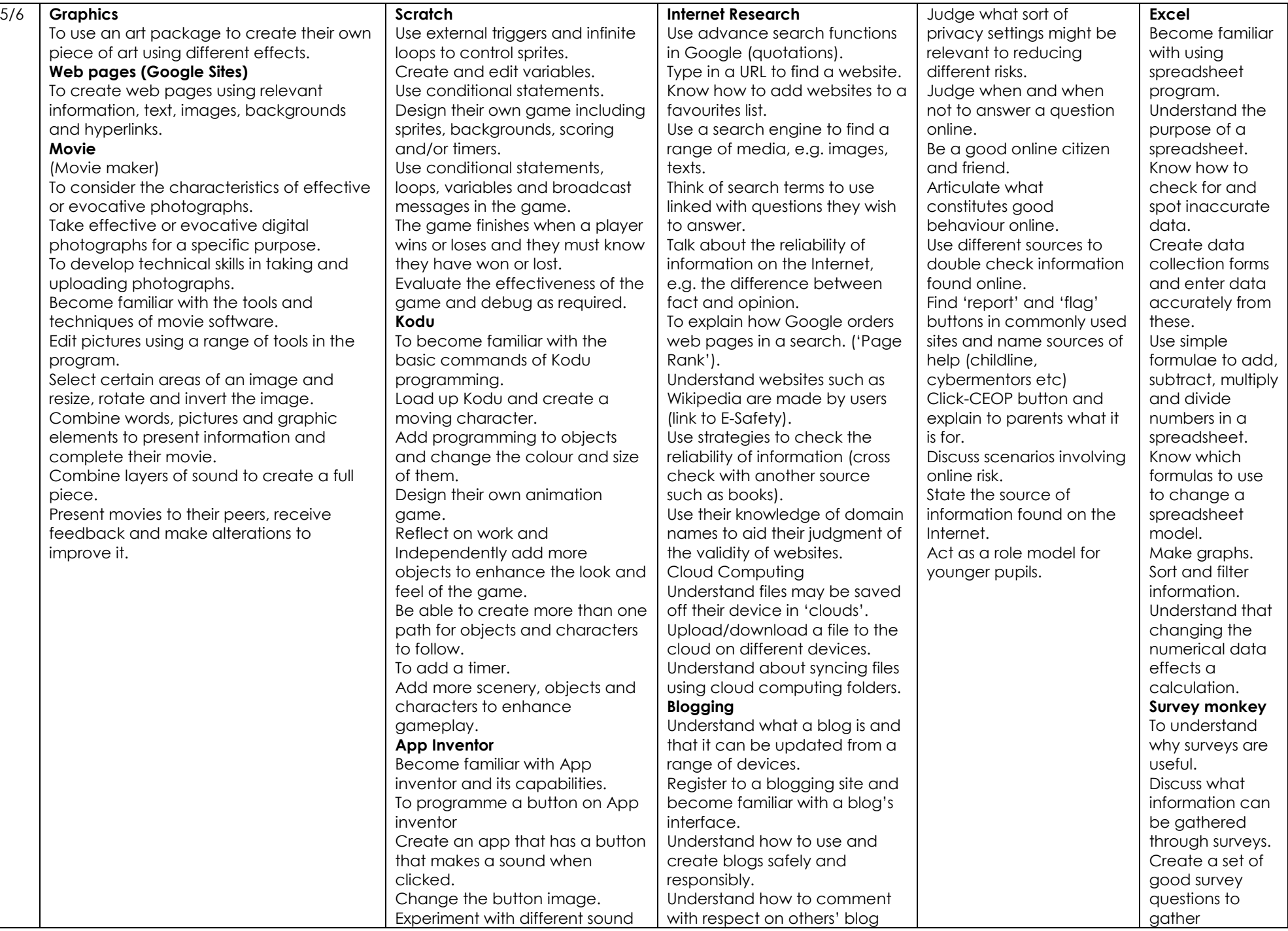

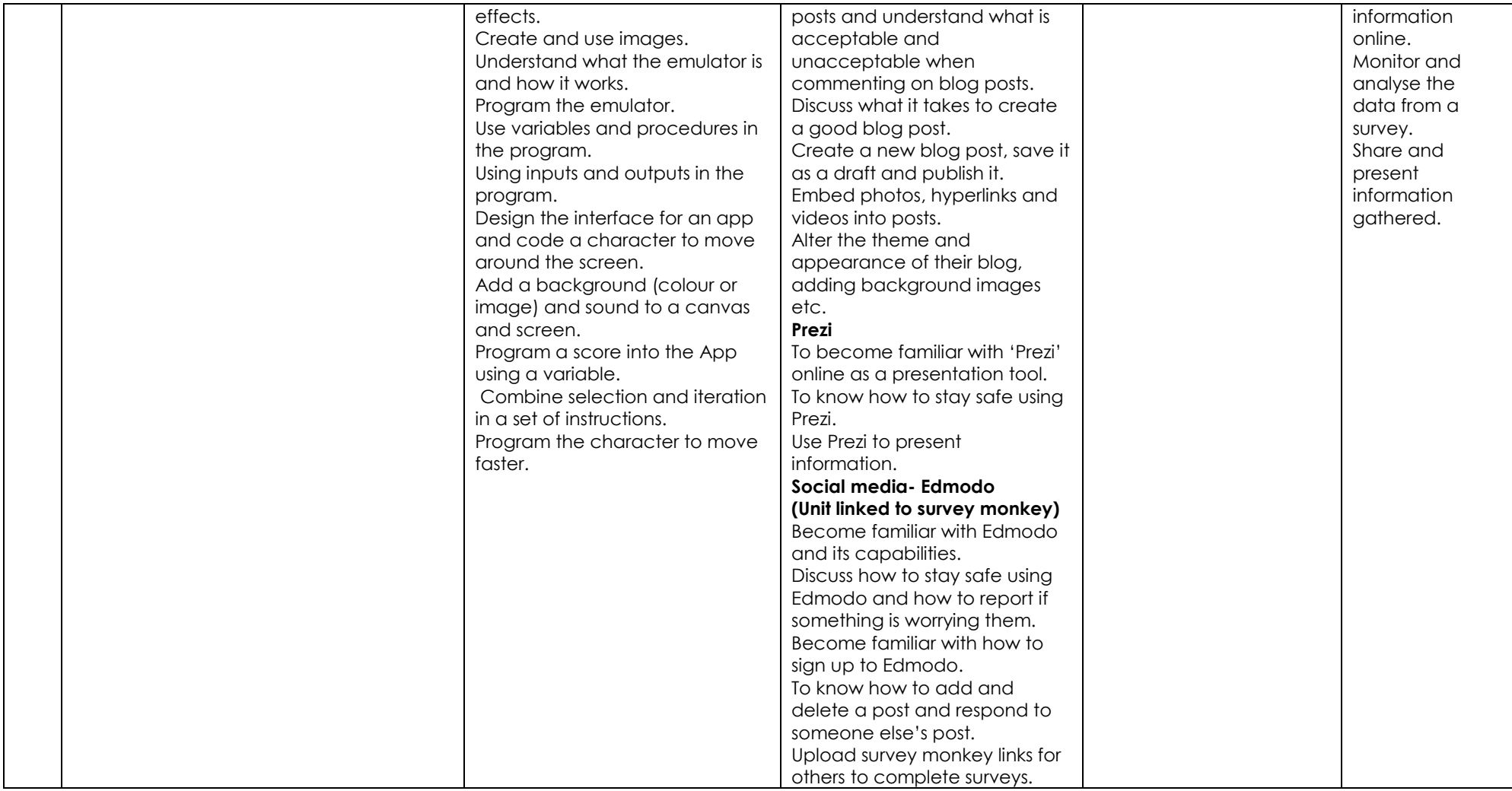